## SAP ABAP table P06DWNTDS01003 {DADS-TDS : display record 010 number 03}

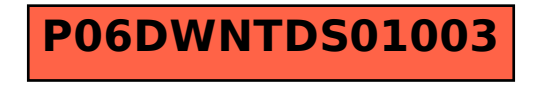